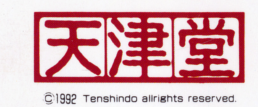

# GRAVITY RESPONSE

STATE

C1992 Tenshindo all rights reserved.

## G. R. STAFF

企画制作 □ がっつまん

RB26DETT

 $\bullet$ 

 $\bullet$ 

 $\sim$ 

 $\bullet$  $\overline{1}$ 

 $\pm$ 

 $\pm$ 

プログラム (PC98版) LJ REY

(X 6 8 K版) □ ごあんの人

音楽・SE 凵 快人RAUCH

サフCGペイント 凵 MAY

シナリオ監修口ぽんばあきんぐ

ハッケーン 凵 かつつまん

セルワーク □ カイン

マニュアル □ がっつまん

ぽんtfあきんぐ

RB26DETT

スペシャルサンクス □ 嬢・あやの

むんむん

助っ人 大妙人

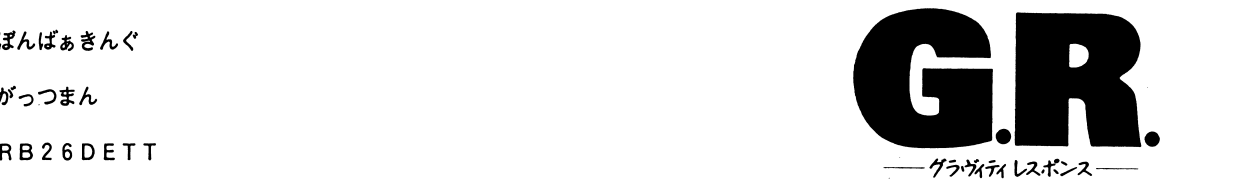

 $-1 -$ 

## ■使用上の注意

■ 「G. R. ーグラヴィティ・レスポンスー」のプログラム及びパッケージ、マニュアル は糊ソフパル及ひ安津堂の著作物です。 当社の許可なくプログラム及びデータ、印刷物などの一部、または全部を複製する事は  $\mathcal{C}$ ません。)

また、レンタル業務、及びそれに類する行為での使用は、一切認めておりません。

■この製品のプログラム及びデータ、印刷物などの一部、または全部を個人で使用する 他、著作権上(株)ソフパル及び天津堂に無断で使用する事は出来ません。

・この製品の仕様は将来予告なしに変更する事があります。

・このゲームはフィクションです。

ゲーム中に登場する地名、団体名、登場人物等は、実在のものとは一切関係ありません。

 $\sim$ 

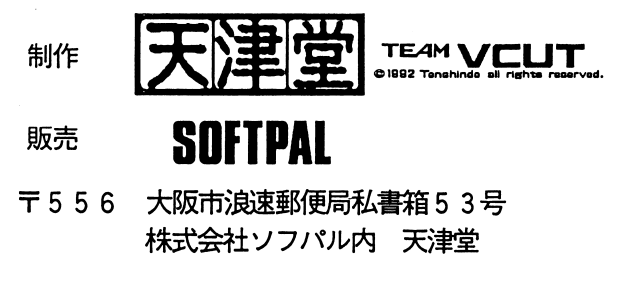

#### はじめに . . . . . . .

この度は「G. R. ーグラヴィティ・レスポンスーIをお買い 上げ頂き、誠にありがとうごさ'います。 当ソフトはお客様を ひとときの問、うたかたの世界へとお連れする夢のソフトです。 それでは、ごゆっくり夢の世界をお楽しみ下さい。

当マニュアルは、ソフトを御使用になる前に必ずお読み下さい。

 $-2 -$ 

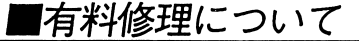

万一御客様の過失によりディスクが破損、損傷してしまった場合には、修理代1000円 とディスク一枚につき500円の手数料にて受け付けております。 具体的な症状、名前、住所、電話番号、使用機種名、使用環境(周辺機器など)、及び製品 購入日と購入店名をお書きの上、お手持ちのディスクと代金(無記名郵便小為替)を弊社ま でお送り下さい。(ただし、バックアップディスク及び内容を改変されたディスクは対象外 とさせて頂きます。)

◆ゲーム内容(ヒント等)についての御質問は、一切お断りしております。ユーザーサポー トについてのお問い合わせは、弊社まで葉書または封書にてお願い致します。(電話による お問い合わせは、御遠慮願います。)

ゲームについての御感想や御意見などは、付属のアンケート葉書か、書面にてお送り下さい。 今後の作品への御参考にさせて頂きます。

注意)ユーザー登録の無い御客様は、ユーザーサポートを受けられない場合があります。 付属のアンケート葉書がユーザー登録書になっておりますので、ぜひ御登録をお願い 致します。

## ■お問い合わせ用紙について

ゲームが正常に作動しない場合には、前ページのユーザーサポートの条項を良くお読みに なった上で同梱のお問い合わせ用紙に必要事項を御記入下さい。(コピー可)

お問い合わせ先

〒556 大阪市浪速郵便局私書箱53号 株式会社ソフパル内

天津堂ユーザーサポート係

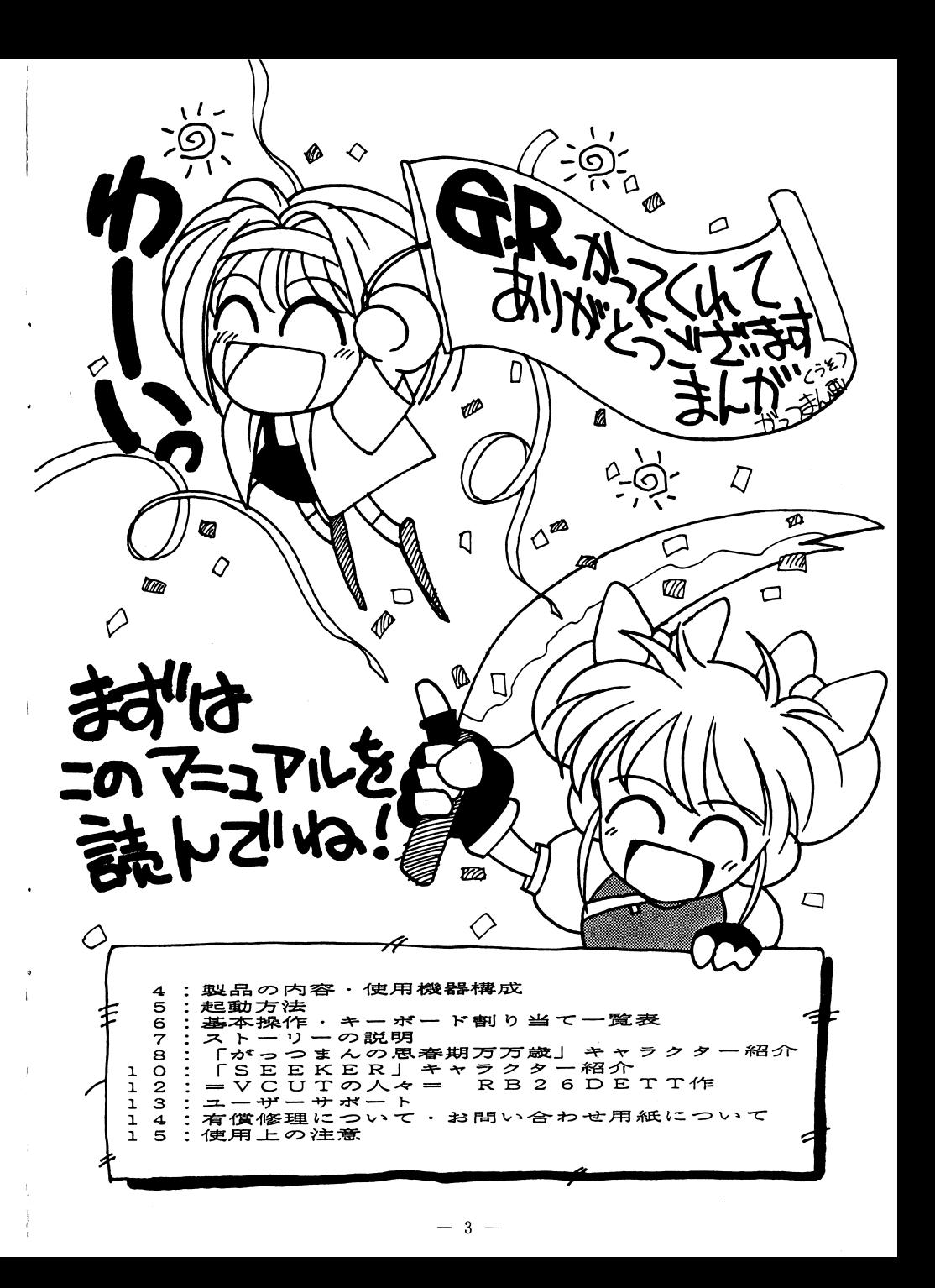

## ■製品の内容

本製品には以下の物が同梱されています。 パッケージを開封後、内容を御確認下さい。

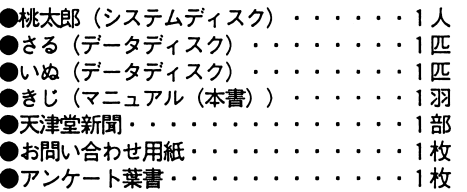

## ■使用機器構成

 $P_{C}-98013U-X$ 

#### ①必要機器 本体

- PC-9801シリーズ VM以降 RAM640KB必要 (VM/VM2/VM4では16色ボードが必要です。) E. F. M. U2、LT動作不可 または、上記に進ずるPC-286/386/486シリーズ。 なお、ラップトップ機での動作は保証致しかねます。
- ディスプレイ 専用高解像度アナログディスプレイ(640×400ドット) デジタルディスプレイでも動作しますが、 色が正常に表示されません。
- ②オプション機器(無い場合も動作します。) バスマウス FM音源ボード
- $\bullet$  X 6 8 0 0 0  $\circ$  V  $-\pi$

### 必要機器

- 本体 シャープX68000シリーズ
- ディスプレイ 専用高解像度アナログディスプレイ
- ※24kHzモード (24kHzモードのあるディスプレイのみ有効です) SHIFTキーを押しながら起動すると24kHzモードになります。 また、ゲーム中にHELPキーを押す事でも31kHzモードと24kHz モードの切り替えが可能です。

## ■ユーザーサポート

- ◆この度は当製品をお買い上げ頂き、誠にありがとうございます。 本製品の品質には万全を期しておりますが、万一プログラムが動作しない時には、 まず次の事をお確かめ下さい。
- (1) 本体とディスプレイは正しく接続されていますか? 雷源がONになっていますか? 外付けのディスクドライブ等を御使用の方はその接続もきちんと行われていますか?
- (2) ディスクは正しくセットされていますか? (PC9801シリーズならドライブ1、 X68000シリーズならドライブ0に桃太郎 (システムディスク) がセットされて いますか?)
- (3) ディップスイッチの設定は間違っていませんか?
- (4) 使用及び取り扱い上の注意を守っていますか?
- (5) 本体VM/VM2/VM4及びUV2を御使用の方はメインメモリを640KBに 増設してありますか? VM/VM2/VM4を御使用の方は本体に16色ボードを実装済みですか?
- (6) FM音源ボード及びディスクドライブは純正品を御使用下さい。(それ以外は動作保 証できません。)
	- ※ディップスイッチ等につきましてもマニュアル等を参照の上なるべく工場出荷の状態 で御使用なさるようにお願い致します。

上記いずれの場合においても動作しない時には誠に申し訳ございませんが、具体的な症状、 名前、住所、電話番号、使用機種名、使用環境(周辺機器など)、及び製品購入日と購入店 名を「お問い合わせ用紙」にお書きの上、お手持ちのディスクを弊社までお送り下さい。至 急調杳の上、当社の製品上の原因による品質不良であると認められた場合には、無料で修理、 交換を致します。

ただし、

●故意にプログラムが改造されていた場合。 ●弊社の調査段階で異常が認められなかった場合。 ●明らかに御客様の不注意による故障の場合。 ●ユーザー登録されていない場合。

以上の場合には保証の限りではございません。

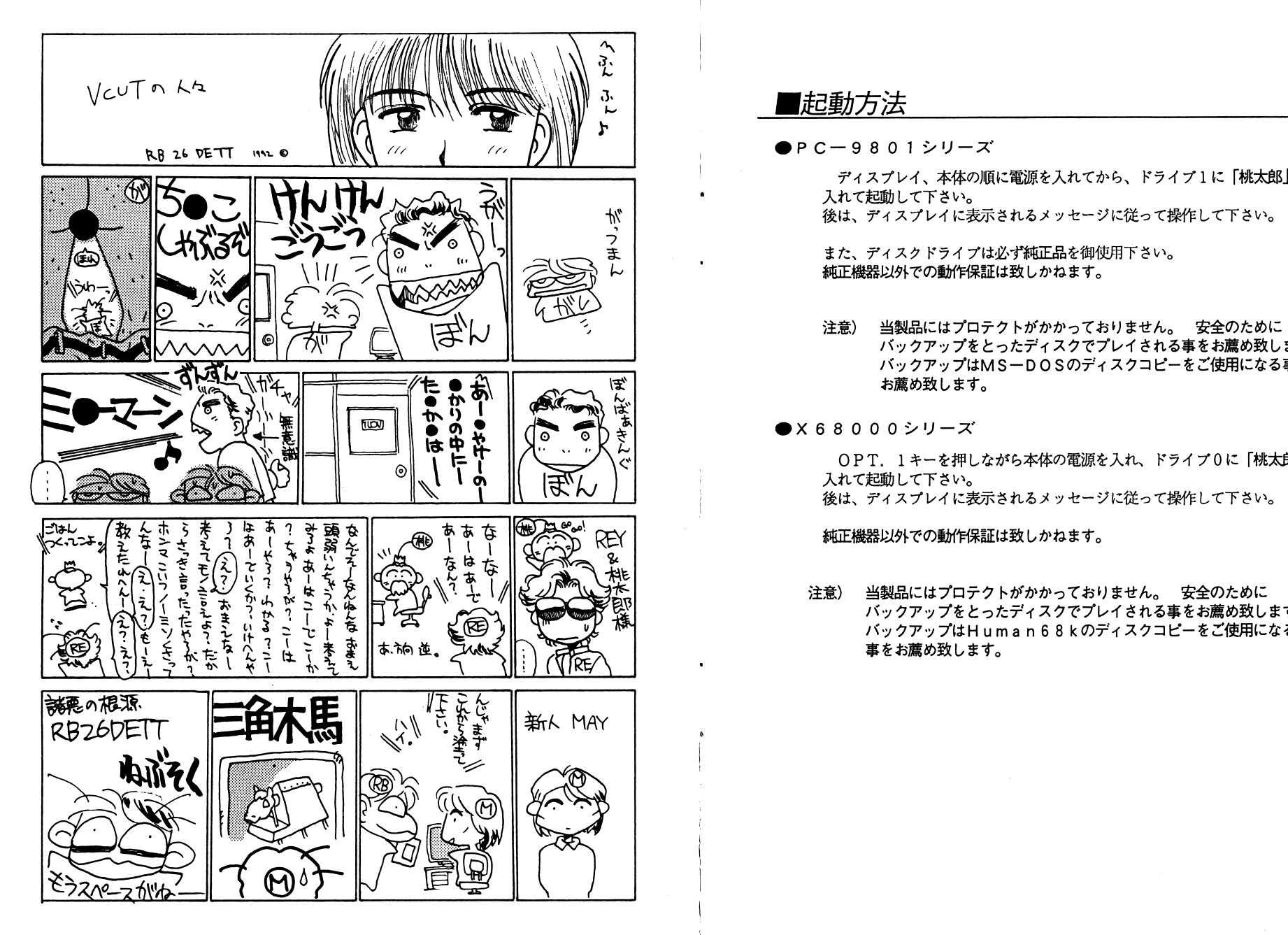

## ■起動方法

- バックアップをとったディスクでプレイされる事をお薦め致します。 パックアップはMS-DOS のディスクコピーをご使用になる事を $\ldots$
- $\bullet$ ×68000シリーズ

OPT. 1キーを押しながら本体の電源を入れ、ドライブOに「桃太郎」を入れて起動して下さい。後は、ディスプレイに表示されるメッセージに従って操作して下さい。

純正機器以外での動作保証は致しかねます。

注意)注意) 当製品にはプロテクトがかかっておりません。 安全のために パックアップをとったテ'ィスクでプレイされる事をお薦め致します。 パックアップはHuman68kのディスクコピーをご使用になる事をお薦め致します。

## ■基本操作(各機種共通)

このゲームは、フルマウスオペレーションです。 このゲームは、フルマウスオペレーションです。 また、キーボードオペレーションも可能ですので、キー設定は 後述の一覧表を参照して下さい。

.メッセージスピード変更方法

●共通操作 ■選択キー

- $P$ C-9801シリーズ CAP Sキーをロックしておくとメッセージの表示が早くなります。
- ■X68000シリーズ IN Sキーを ONにしておくとメッセージの表示が早くなります。

■キーボード割り当て一覧表(各機種共通)

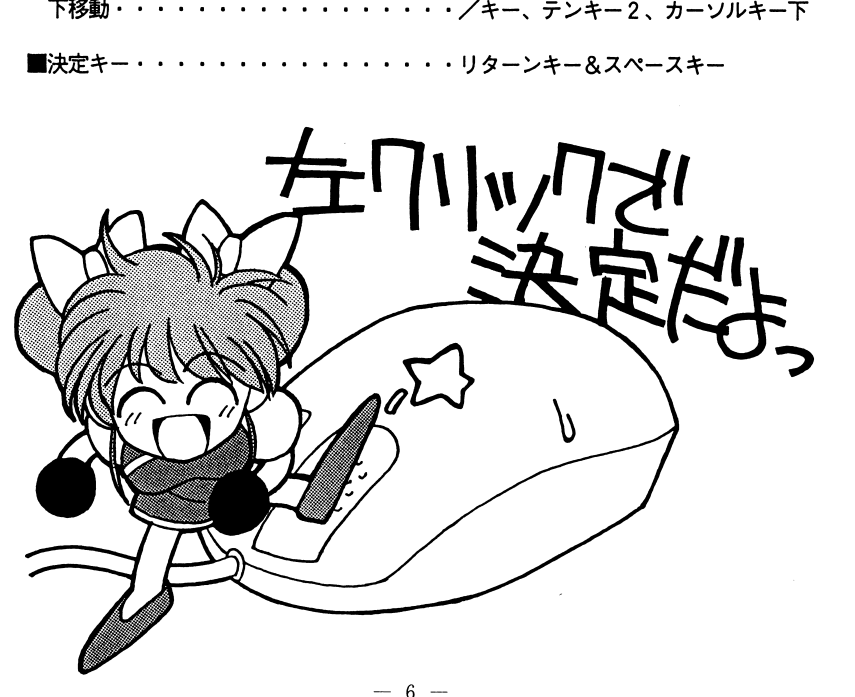

上移動・・・・・・・・・・・・・・・・・・@キー、テンキー8、カーソルキー上

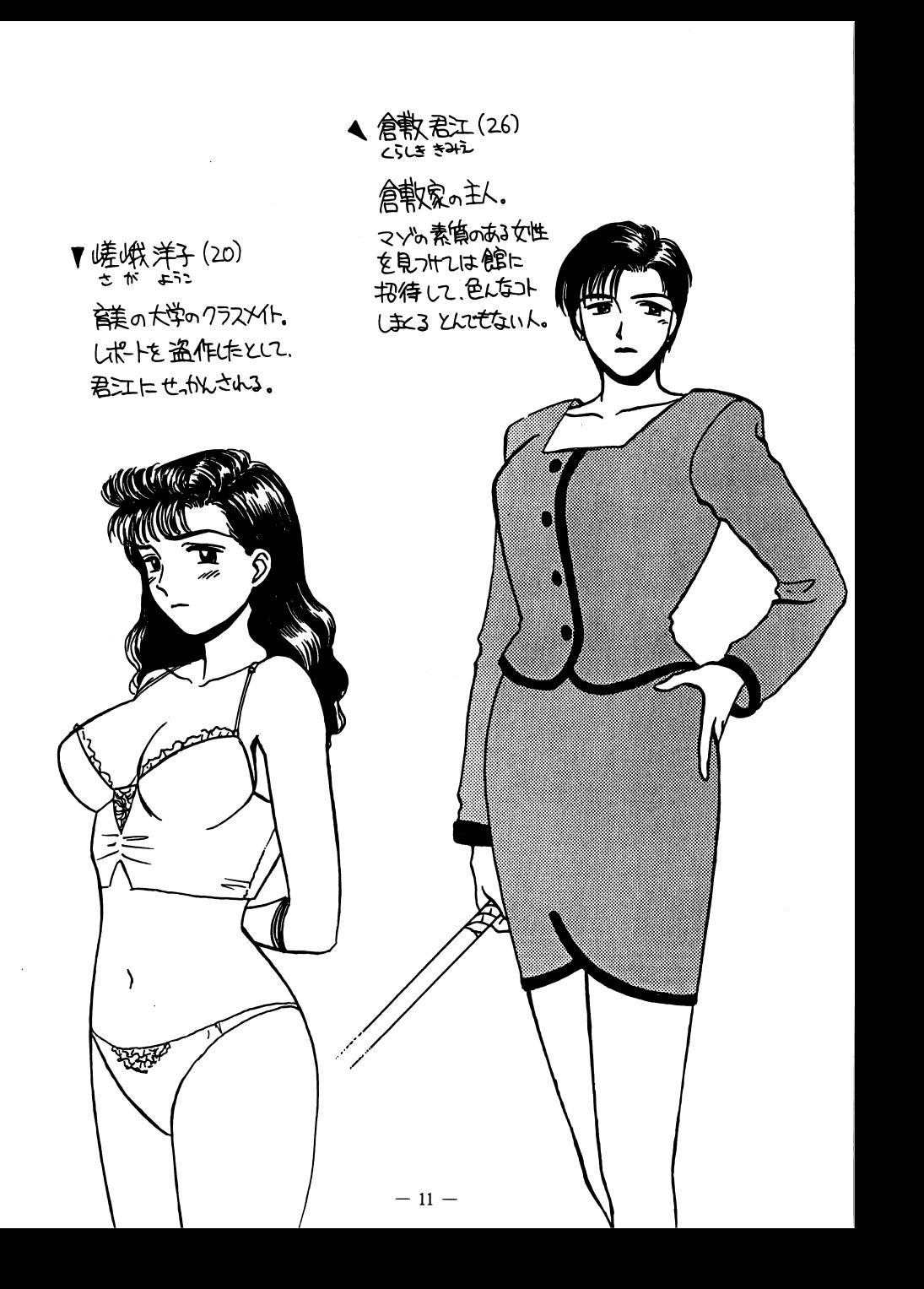

## $\bullet$ SEEKER ■登場キャラクター紹介 圃<sup>登</sup><sup>場</sup><sup>キ</sup><sup>ャ</sup><sup>ラ</sup><sup>ク</sup><sup>タ</sup><sup>ー</sup><sup>紹</sup><sup>介</sup>

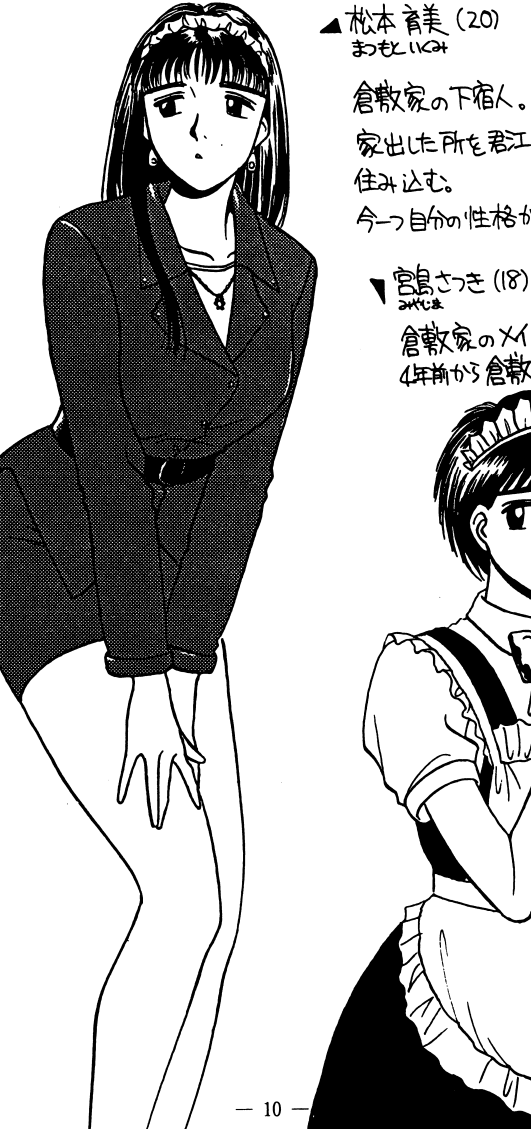

家出た所を君江に魅かんて 今一つ自分m性格が分ずにいる。 食軟尿のメイド。 信前が、食物家に仕込。 圃ストーリーの説明 このゲームは、次の様に <sup>2</sup>つのストーリーをお楽しみ頂けます。 <sup>i</sup>置<sup>が</sup><sup>っ</sup><sup>つ</sup><sup>ま</sup><sup>ん</sup><sup>の</sup><sup>思</sup><sup>春</sup><sup>期</sup><sup>万</sup><sup>万</sup><sup>麓</sup> <sup>i</sup> 広大無限の大字宙・・.... 時というものが無に等しいこの世界の片隅で二つの文明が出会い、 果てしない終りなき戦いを繰り広げていた・. まあ、それはともかくとして、ここ辺境の星『ちたまJでは、今日も仲良し 人娘カ当 へショッピングに来ていた。 事件は雨に降られた帰り道、不気床な影が少女たちを襲う事から始まる! 少女たちの運命は! そして『ちたま』の運命は!? はたしてつつ???・....................

# ■ストーリーの説明

当シナリオは、さらにセリフ仕様を下記 2パージョンから選択して カー・ファー・マー・ファー .標準語女の子パージョン

◆大阪弁女の子バージョン ・大阪弁女の子パージョン

 $\blacksquare$ *SEEKER* 

とあるきっかけで、君枝という女に魅了された女子大生「松本育美」。 l

誘われるままに君枝の館へ来た育美は、そこで織り成される狂気の宴に身を投じてゆく・・・・。 身を投じてゆく・・・・。

育美の目の前で、館のメイド「初恵」、 「さっきJ、そして親友である 「洋子」が、君枝の凄まじい調教にその身体を傷め続けられる。

 $\ddotsc$  ,  $\ddotsc$  ,  $\ddotsc$ 

今、プレーヤーを官能の夢の世界へと誘う・.

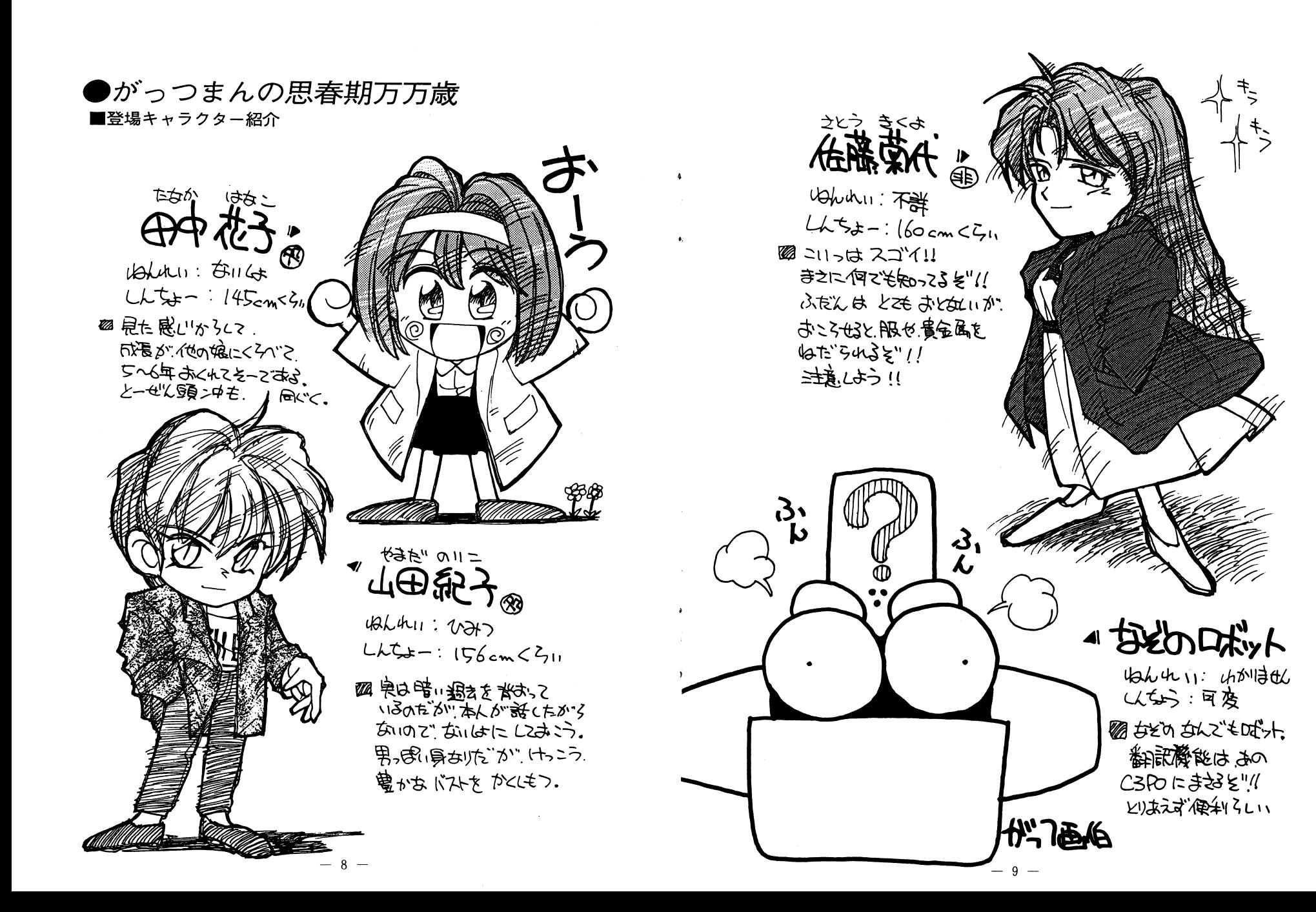